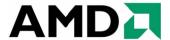

# AMD Proprietary Linux Release Notes

This release note provides information on the latest posting of AMD's Proprietary Linux driver. This particular driver updates the software version to 8.602.

The AMD Linux release notes provide information on the following:

- Web Content
- ATI Workstation Product Support
- ATI Mobility<sup>TM</sup> and Integrated Mobility<sup>TM</sup> Product Family Support
- ATI Desktop Product Family Support
- ATI Integrated Product Family Support
- AMD FireStream Product Family Support
- Operating Systems Distributions Supported
- System Requirements
- New Features
- Resolved Issues
- Known Issues
- Installing the AMD Proprietary Linux Software Driver
- Driver Update Notification
- Linux Feedback Program

#### **Web Content**

The ATI Catalyst<sup>TM</sup> Linux Graphics Driver software suite is available through an installer executable.

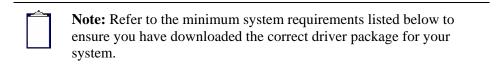

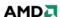

## **ATI Workstation Product Support**

The ATI Catalyst<sup>TM</sup> Linux software suite is designed to support the following **ATI** Workstation products:

| AMD Workstation Family Product Support |                                |  |
|----------------------------------------|--------------------------------|--|
| ATI FirePro <sup>TM</sup> V8700        | ATI FireGL <sup>TM</sup> V8650 |  |
| ATI FirePro™ V7750                     | ATI FireGL™ V8600              |  |
| ATI FirePro™ V5700                     | ATI FireGL™ V7700              |  |
| ATI FirePro <sup>TM</sup> V3750        | ATI FireGL™ V7600              |  |
| ATI FirePro™ V3700                     | ATI FireGL™ V5600              |  |
| ATI FirePro™ 2450                      | ATI FireGL™ V3600              |  |
| ATI FirePro <sup>TM</sup> 2260         |                                |  |

# ATI Mobility™ and Integrated Mobility™ Product Family Support

The ATI Catalyst<sup>TM</sup> Linux software suite is designed to support the following **ATI** Mobility<sup>TM</sup> products:

| AMD Mobility Product Family Support     |                                         |  |
|-----------------------------------------|-----------------------------------------|--|
| ATI Mobility Radeon <sup>TM</sup> X3870 | ATI Mobility Radeon <sup>TM</sup> X3430 |  |
| ATI Mobility Radeon™ X3850              | ATI Mobility Radeon™ X3400              |  |
| ATI Mobility Radeon™ X3830              | ATI Mobility Radeon™ X2600              |  |
| ATI Mobility Radeon™ X3670              | ATI Mobility Radeon <sup>TM</sup> X2400 |  |
| ATI Mobility Radeon <sup>TM</sup> X3650 | ATI Mobility Radeon <sup>TM</sup> X2300 |  |

# **ATI Desktop Product Family Support**

The ATI Catalyst™ Linux software suite is designed to support the following **ATI** desktop products:

| AMD Desktop Product Family Support         |                                         |  |
|--------------------------------------------|-----------------------------------------|--|
| ATI Radeon <sup>TM</sup> HD 4890 Series    | ATI Radeon <sup>TM</sup> HD 4350 Series |  |
| ATI Radeon <sup>TM</sup> HD 4870 X2 Series | ATI Radeon <sup>TM</sup> HD 3800 Series |  |
| ATI Radeon™ HD 4850 X2 Series              | ATI Radeon <sup>TM</sup> HD 3600 Series |  |
| ATI Radeon <sup>TM</sup> HD 4800 Series    | ATI Radeon <sup>TM</sup> HD 3400 Series |  |
| ATI Radeon <sup>TM</sup> HD 4670 Series    | ATI Radeon <sup>TM</sup> HD 2900 Series |  |
| ATI Radeon™ HD 4650 Series                 | ATI Radeon <sup>TM</sup> HD 2600 Series |  |
| ATI Radeon <sup>TM</sup> HD 4600 Series    | ATI Radeon <sup>TM</sup> HD 2400 Series |  |
| ATI Radeon <sup>TM</sup> HD 4550 Series    |                                         |  |

| <b>Note:</b> The ATI Radeon <sup>TM</sup> HD 3870 X2 series of product is currently not supported by the ATI Catalyst <sup>TM</sup> Linux software suite.                                                 |
|----------------------------------------------------------------------------------------------------|
|                                                                                                    |
| <b>Note:</b> All-in-Wonder <sup>TM</sup> variants based on the above are also supported. However, video capture is not supported.                                                                         |
|                                                                                                    |
| <b>Note:</b> Software driver support for ATI FireGL <sup>TM</sup> , Integrated, Mobility <sup>TM</sup> and Desktop products prior to the Radeon <sup>TM</sup> 9500 is available from <i>www.amd.com</i> . |

## **ATI Integrated Product Family Support**

The ATI Catalyst<sup>TM</sup> Linux software suite is designed to support the following **ATI** desktop products:

| AMD Chipset Product Support             |                                      |  |
|-----------------------------------------|--------------------------------------|--|
| ATI Radeon™ HD 3300 Series              | ATI Radeon™ 3100 Series              |  |
| ATI Radeon <sup>TM</sup> HD 3200 Series | ATI Radeon <sup>TM</sup> 3000 Series |  |

## **AMD FireStream Product Family Support**

The ATI Catalyst<sup>TM</sup> Linux software suite is designed to support the following **AMD** products:

| AMD FireStream Product Support |                     |  |
|--------------------------------|---------------------|--|
| AMD FireStream 9270            | AMD FireStream 9170 |  |
| AMD FireStream 9250            |                     |  |

## **Operating Systems Distributions Supported**

The latest version of the ATI Catalyst<sup>TM</sup> Linux software suite is designed to support the following Linux distributions:

- Red Hat Enterprise Linux suite
- Novell/SuSE product suite
- Ubuntu

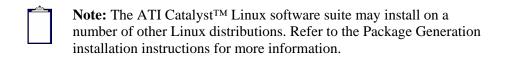

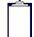

**Note:** AMD has contributed packaging scripts to allow creation of other packages, but does not necessarily test, verify or warrant the reliability. Currently Red Hat Enterprise Linux suite and Novell/SuSE product suite are supported Linux distributions.

#### **System Requirements**

Before attempting to install the ATI Catalyst<sup>TM</sup> Linux software suite, the following software must be installed:

- XOrg 6.8, 6.9, 7.0, 7.1, 7.2, 7.3 or 7.4
- Linux kernel 2.6 or above
- glibc version 2.2 or 2.3
- POSIX Shared Memory (/dev/shm) support is required for 3D applications

The ATI Catalyst<sup>TM</sup> Linux software suite no longer provides precompiled Kernel Modules; all installations require GCC compiler and kernel-headers or kernel-source in order to enable 2D and 3D acceleration.

For best performance and ease of use, ATI recommends the following:

- Kernel module build environment
  - o Kernel source code include either the Kernel Source or Kernel Headers packages
- The RPM utility should be installed and configured correctly on your system, if you intend to install via RPM packages

The following packages must be installed in order for the Catalyst<sup>TM</sup> Linux driver to install and work properly:

- XFree86-Mesa-libGL
- libstdc++
- libgcc
- XFree86-libs
- fontconfig
- freetype
- zlib
- gcc

#### **New Features**

This section provides information on new features found in this release of the Radeon<sup>TM</sup> Display Driver. These include the following:

• Support for New Linux Operating Systems

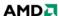

#### **Support for New Linux Operating Systems**

This release of ATI Catalyst<sup>TM</sup> Linux introduces support for the following new operating system:

- RHEL 5.3 production support
- Ubuntu 9.04 support (early look)

#### **Resolved Issues**

The following section provides a brief description of resolved issues with the latest version of the ATI Catalyst<sup>TM</sup> Linux software suite. These include:

- Stopping X in dual-head mode no longer causes segmentation fault
- [SUSE 10.1] Indirect rendering no longer causes failures
- Catalyst Control Center: Default button now works properly for Warning Dialogue in preferrence page
- Catalyst Control Center: Gamma values now maintained for color channels
- Catalyst Control Center: Formats are now listed properly in HDTV Support page
- Playing video after resuming from S3/S4 no longer causes the system to stop functioning
- Errors are no longer reported in dmesg when running 3D applications

#### **Known Issues**

The following section provides a brief description of known issues associated with the latest version of ATI Catalyst<sup>TM</sup> Linux software suite. These issues include:

- Resuming from sleep the display connected to add-on card remains off in some dualhead mode configurations
- System may stop functioning while trying to start a third X-session on some ASICs
- System may become unresponsive when toggling between virtual terminals in multihead configuration with application running
- Catalyst Control Center: The primary display is not identified when using the Identify Displays button
- Error may occur while setting the TV geometry
- The display might not scale appropriately for each resolution/refresh rate change through amdcccle
- Starting X with a second hotplugged display may cause segmentation fault
- Game corruption might be observed in full screen when 2 monitors are connected and RandR 1.2 is enabled
- Video playback may exhibit corruption when desktop effects are enabled and Composite is not explicitly disabled
- TV screen corruption may be visible while starting the X-server on some ASICs
- [SUSE11] The display might not turn off while disabling the output
- [Ubuntu 8.10] Startx may fail with no monitor connected and RandR1.2 enabled
- [Ubuntu 8.10] System may become inoperative when starting X on surround view system

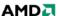

- Detecting second display using amdccle "Detect Display" button may result in error and will require a relaunch to detect both displays properly
- With both DP and CRT connected, starting X-Server in big desktop mode may cause the DP display to go off and on, for every few seconds
- [SUSE 11.X x86] System may fail to respond when executing multiple server generations
- The engine clock and memory clock values may be incorrectly reported by ATI CAL as 0MHz

|                                                            | Note: On Novell's openSUSE, SLED and SLES operating systems       |
|------------------------------------------------------------|-------------------------------------------------------------------|
|                                                            | running "sax2" or "sax2 -r" on the console overwrites the X.Org   |
| configuration file xorg.conf, reverting changes made by ru |                                                                   |
|                                                            | "aticonfiginitial". As a result subsequent X session may start up |
|                                                            | using the open source Radeon on X-Vesa graphics drivers instead   |

**Solution**: Do not use Sax2 when the proprietary Linux Graphics Driver is installed. Instead configure all display parameters using the Catalyst Control Center--Linux Edition or the aticonfig command line interface.

## **Installing the AMD Proprietary Linux Software Driver**

the proprietary ATI Linux Graphics Driver.

Installation information can be found at: *How to Install Your ATI Product*.

## **Driver Update Notification**

To receive driver notifications, add the following RSS feed to your RSS reader: http://www2.ati.com/rss/catalyst.rss

**Note:** In order to receive notifications you will need to have an RSS reader installed.

## Linux Feedback Program

The ATI Catalyst<sup>TM</sup> Linux software suite releases may incorporate suggestions received through the Linux feedback program.

Please refer to http://www.amd.com/us/LinuxCrewSurvey to provide us with feedback.

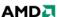

of